# Custom Processing Operations

# Custom Processing Owner

- Purchaser/owner of the seafood product.
- Sets up another processor to receive, expedite, or process seafood on their behalf.
- Must establish a custom processing owner operation for each plant that does the actual processing.
- Allows owner of the catch to maintain visibility and control of landing reports and to electronically review submitted landing reports created by custom processors.
- May remove authorization of processor to access reports if the business relationship be terminated.
- Owner must have a valid license with the State, and may have their own receiving permits from NMFS.
   These permits are used to establish the custom processing owner operation.

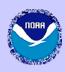

# Custom Processor

- The operation in possession of seafood product, but not the owner or a direct agent for the owner.
- A processor, business, or entity that provides the service of seafood receiving, expediting, or processing but has not purchased (does not own) the seafood.
- Landing reports are usually done by users at the plant doing the custom processing for the custom processing owner.

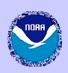

## **eLandings**

Interagency electronic reporting system for commercial fishery landings in Alaska Alaska Department of Fish and Game International Pacific Halibut Commission

NOAA Fisheries

#### How to Get Started

- REGISTER: Before users can use the eLandings system to report landing or production report data, they must request authorization to use the system and reserve a UserID and password. A UserID will be activated after a signed registration form is submitted to: NMFS/RAM eLandings Registration, PO Box 21668, Juneau, AK 99802, and approved.
- LOGIN: The eLandings system will allow registered users to submit landing and
  production reports. Users can submit their landing and production report data to all of the
  mandated agencies through a series of eLandings web pages. Users can also import data
  in a specified XML format via the eLandings web site.

#### No Internet Connection?

- Don't have access to the internet?: A processor workstation is available to clients, like catcher/processors, who are not connected to the internet. Please email: eLandings@alaska.gov or phone: (888) 443-5726 for more information.
- Temporarily disconnected from the internet?

IFQ Landings (halibut, sablefish, or crab) Use these instructions. Contact your local office of ADF&G for additional IFQ interim eLandings booklets, as needed.

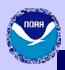

# **Custom-Processing Operations**

# **Register Operation**

| INFO - 1311: Please enter                                | the following info | ormation                 |                                     |                                    |  |  |  |
|----------------------------------------------------------|--------------------|--------------------------|-------------------------------------|------------------------------------|--|--|--|
| Operation Type:                                          |                    | Custom Proce             | Custom Processing Owner             |                                    |  |  |  |
| Operation Name:                                          |                    | Owner/Purcha             | Owner/Purchaser for Shoreside Plant |                                    |  |  |  |
| ADF&G Processor Cod                                      | de:                |                          | Owner/Purchaser                     |                                    |  |  |  |
| Federal Permit Numbe                                     | r:                 |                          | _                                   |                                    |  |  |  |
| Registered Buyer Num                                     | ber:               |                          | Shoreside                           |                                    |  |  |  |
| Registered Crab Rece                                     | iver Number:       |                          | /                                   |                                    |  |  |  |
| Port:<br>Port Codes                                      |                    |                          |                                     |                                    |  |  |  |
| Vessel ADF&G Numbe                                       | r:                 |                          | /                                   |                                    |  |  |  |
| Vehicle License Numb<br>(For Buying Stations)            | er:                |                          |                                     |                                    |  |  |  |
| Physical Operation (enter applicable for other operation |                    |                          |                                     | peration types. Not                |  |  |  |
| Operation Type                                           | ADF&G Proc<br>Code | Federal Permit<br>Number | Registered Buyer<br>Number          | Registered Crab<br>Receiver Number |  |  |  |
|                                                          |                    |                          |                                     |                                    |  |  |  |

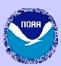

#### **eLandings**

Reporting Component of the Interagency Electronic Reporting System

Alaska Department of Fish and Game

International Pacific Halibut Commission

NOAA Fisheries

Reports Menu

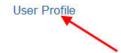

Change Password

Delete Unsubmitted Report

Codes

Logout

Test Release 4.3 Build 1808

# Reports Menu

INFO - 1353: User Andy Mackerel logged in

TO MAKE A NEW REPORT, please select your operation and choose one of the following:

Operation: NMFS Test Dutch Harbor Plant

Crab Landing Report Groundfish Landing Report

Production Report

Import a Landing Report

Salmon Landing Report

Salmon Report EZ Entry

Delivering Vessel ADF&G Number:

TO COMPLETE AN INCOMPLETE REPORT select a Report ID below

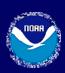

#### **eLandings**

Reporting Component of the Interagency Electronic Reporting System Alaska Department of Fish and Game

International Pacific Halibut Commission

NOAA Fisheries

Reports Menu

User Profile

Change Password

Codes

Logout

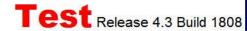

#### **User Profile**

INFO - 1311: Please enter the following information

User: Andy Company: NMFS Testing PH: (206) 555- Email:

Mackerel Operation 1212 Jennifer.Hogan@noaa.gov

**AMACKEREL** UserID: **Company Name:** NMFS Testing Operation **Telephone Number:** (206) 555-1212 Fax Number: (206) 122-4545 Email: Jennifer.Hogan@noaa.gov Number of decimals to display for weights: Number of decimals to display for prices: Number of CFEC Permit lines: Number of IFQ Permit lines: Number of Stat Area Worksheet lines: Number of Itemized Catch lines:

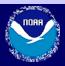

|                      | l est                                    |                               |       |       |        |        |    |  |
|----------------------|------------------------------------------|-------------------------------|-------|-------|--------|--------|----|--|
| 0                    | Tender<br>XYZ for<br>NMFS<br>Dutch Plant | Tender                        | F6415 | 1010  | 980003 |        | NO |  |
| 0                    | cc                                       | Plant/Receiver                | F5555 | 1010  |        |        | NO |  |
| 0                    | NMFS<br>Kodiak for<br>Double<br>Sea      | Custom<br>Processing<br>Owner | F1522 | 7124  | 980003 | 990004 | NO |  |
| 0                    | Golden<br>Fleece                         | At-Sea<br>Processor           | Z2534 | 367   |        |        | NO |  |
| 0                    | Seattle<br>Enterprise -<br>mothership    | At-Sea<br>Processor           | F5075 | 3245  |        |        | NO |  |
| 0                    | bbbb                                     | Plant/Receiver                | F1234 | 5010  |        |        | NO |  |
| 0                    | Micky's<br>Test                          | Buyer-<br>Exporter            | F0135 | 27444 |        |        | NO |  |
| 0                    | Eiak                                     | Tender                        | F6415 | 7061  | 980002 | 990010 | NO |  |
| New Operation Update |                                          |                               |       |       |        |        |    |  |
|                      |                                          |                               |       |       |        |        |    |  |
|                      | Cancel                                   |                               |       |       |        |        |    |  |

## Questions?

- See the eLandings User Manual: printable PDF or web version
- See the eLandings Frequently Asked Questions
- Email: eLandings@alaska.gov
- Phone: (888) 443-5726

# **Register Operation**

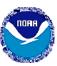

#### INFO - 1311: Please enter the following information

|                                                          | The first section of the first section is a first section of the first section of the first s |                          |                                     |                                    |  |  |  |
|----------------------------------------------------------|----------------------------------------------------------------------------------------------------|--------------------------|-------------------------------------|------------------------------------|--|--|--|
| Operation Type:                                          |                                                                                                    | Custom Proce             | essing Owner                        |                                    |  |  |  |
| Operation Name:                                          |                                                                                                    | Owner/Purcha             | Owner/Purchaser for Shoreside Plant |                                    |  |  |  |
| ADF&G Processor Co                                       | de:                                                                                                    | <b>-</b>                 | Owner/Purchaser                     |                                    |  |  |  |
| Federal Permit Numbe                                     | r:                                                                                                    |                          |                                     |                                    |  |  |  |
| Registered Buyer Num                                     | nber:                                                                                                    |                          | Shoresic                            | le                                 |  |  |  |
| Registered Crab Rece                                     | iver Number:                                                                                                    |                          |                                     |                                    |  |  |  |
| Port:<br>Port Codes                                      |                                                                                                    |                          |                                     |                                    |  |  |  |
| Vessel ADF&G Numbe                                       | r:                                                                                                    |                          |                                     |                                    |  |  |  |
| Vehicle License Numb<br>(For Buying Stations)            | er:                                                                                                    |                          |                                     |                                    |  |  |  |
| Physical Operation (enter applicable for other operation |                                                                                                    |                          |                                     | peration types. Not                |  |  |  |
| Operation Type                                           | ADF&G Proc<br>Code                                                                                                    | Federal Permit<br>Number | Registered Buyer<br>Number          | Registered Crab<br>Receiver Number |  |  |  |
|                                                          |                                                                                                    |                          |                                     |                                    |  |  |  |

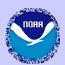

# Creating A Custom Processing Operation

- Owner/purchaser codes:
  - ADF&G Processor Code (i.e. F1234 or Z5678)
- Physical location/plant codes:
  - Federal Fisheries Permit ID
  - Registered Buyer #
  - Physical Operation section codes
- Unique Registered Crab Receiver #
  - belongs to the owner/purchaser
- Contact NMFS with questions

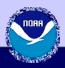

# Adding a New User to An Operation

| eLandings Reporting Component of the Interagency Electronic Reporting System |                                    | CONTRACTOR OF THE PROPERTY OF THE PROPERTY OF |                                |       | rnational Pacific<br>but Commission | NOAA<br>Fisheries     |  |
|------------------------------------------------------------------------------|------------------------------------|----------------------------------------------------------------------------------------------------|--------------------------------|-------|-------------------------------------|-----------------------|--|
| Reports Menu                                                                 | User Profile                       | Change Password                                                                                                    |                                | T     | Codes <b>est</b> Release            | Logout 4.3 Build 1808 |  |
| User Prof                                                                    | ile                                |                                                                                                    |                                |       |                                     |                       |  |
| INFO - 1311: Please                                                          | e enter the following              | g <mark>informati</mark> o                                                                                                    | n                              |       |                                     |                       |  |
| User: Andy<br>Mackerel                                                       | Company: NMFS Testing<br>Operation |                                                                                                    | <b>PH</b> : (206) 555-<br>1212 |       | Email:<br>Jennifer.Hogan@i          | noaa.gov              |  |
| UserID:                                                                      |                                    | A                                                                                                    | AMACKEREL                      |       |                                     |                       |  |
| Company Name                                                                 | :                                  | N                                                                                                    | NMFS Testing Operation         |       |                                     |                       |  |
| Telephone Numl                                                               | ber:                               | (2                                                                                                    | (206) 555-1212                 |       |                                     |                       |  |
| Fax Number:                                                                  |                                    | (2                                                                                                    | 206) 122-454                   | 5     |                                     |                       |  |
| Email:                                                                       |                                    | J                                                                                                    | ennifer.Hogar                  | n@noa | a.gov                               | 1                     |  |
| Number of decimals to display for weights:                                   |                                    | r 4                                                                                                    | 4                              |       |                                     |                       |  |
| Number of decimals to display for prices:                                    |                                    | r 2                                                                                                    | 2                              |       |                                     |                       |  |

Number of CFEC Permit lines:

Number of IFQ Permit lines:

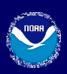

| XML Schema | Version | Number | for |
|------------|---------|--------|-----|
| Reports:   |         |        |     |

Notify about XML Schema Version changes:

Select from below the items you would like displayed each time you create a report:

| Default | Operation<br>Name                     | Operation<br>Type   | ADF&G<br>Processor<br>Code | Federal<br>Permit<br>Number | Buyer  | Registered<br>Crab<br>Receiver<br>Number | Limited<br>Access |  |  |
|---------|---------------------------------------|---------------------|----------------------------|-----------------------------|--------|------------------------------------------|-------------------|--|--|
| 0       | None                                  |                     |                            |                             |        |                                          |                   |  |  |
| 0       | WAI<br>Seafoods<br>RCR<br>90003       | Plant/Receiver      | F1234                      | 12345                       | 980000 | 990003                                   | NO                |  |  |
| 0       | New<br>Scotland                       | Plant/Receiver      | F6937                      | 1010                        | 980000 | 990002                                   | NO                |  |  |
| 0       | Bigger<br>Fish<br>Seafoods            | Plant/Receiver      | F1234                      |                             |        | 123456                                   | NO                |  |  |
| 0       | Quickie<br>buy                        | Plant/Receiver      | F3661                      | 1482                        | 980003 | 990011                                   | YES               |  |  |
| 0       | Flying<br>Octo                        | Plant/Receiver      | F5555                      | 1482                        | 980003 | 990011                                   | NO                |  |  |
| 0       | NMFS Test<br>Kodiak<br>Plant          | Plant/Receiver      | F6376                      | 7124                        | 980003 | 990004                                   | NO                |  |  |
| •       | NMFS Test<br>Dutch<br>Harbor<br>Plant | Plant/Receiver      | F6415                      | 7061                        | 980002 | 990010                                   | NO                |  |  |
| 0       | Bountiful                             | At-Sea<br>Processor | F0947                      | 278                         |        |                                          | NO                |  |  |
| 0       | Seattle<br>Enterprise -<br>CP         | At-Sea<br>Processor | F5075                      | 3245                        |        |                                          | NO                |  |  |

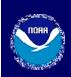

## Operation Information and User Maintenance

| User: Ar<br>Mackere                         |                                           |            |         |        | ogan@noaa.go    | ov                     |                             |  |  |
|---------------------------------------------|-------------------------------------------|------------|---------|--------|-----------------|------------------------|-----------------------------|--|--|
|                                             |                                           |            |         |        |                 |                        |                             |  |  |
| Operati                                     | on Type:                                  |            |         |        |                 | Plant/l                | Plant/Receiver              |  |  |
| Operation Name:                             |                                           |            |         |        | NMFS            | NMFS Test Kodiak Plant |                             |  |  |
| ADF&G                                       | Processo                                  | or Code:   |         |        |                 | F6376                  |                             |  |  |
| Federal                                     | Permit Nu                                 | umber:     |         |        |                 | 7124                   |                             |  |  |
| Registe                                     | red Buyer                                 | Number:    |         |        |                 | 980003                 |                             |  |  |
| Registe                                     | red Crab l                                | Receiver N | lumber: |        |                 | 990004                 |                             |  |  |
| Port:                                       |                                           |            |         |        |                 | KOD                    |                             |  |  |
| Tenders                                     |                                           |            |         |        |                 |                        |                             |  |  |
| Vessel                                      | Vessel Operation Name ADF&G Permit Number |            |         | nit    | Regist<br>Buyer | ered<br>Number         | Registered C<br>Receiver Nu |  |  |
| Tender XYZ for NMFS Kodiak Plant F6376 1010 |                                           |            |         | 980003 | 3               |                        |                             |  |  |

#### **Custom Processing Clients**

| Operation Name                | ADF&G Proc | Federal Permit | Registered Buyer | Registered Crab |
|-------------------------------|------------|----------------|------------------|-----------------|
|                               | Code       | Number         | Number           | Receiver Number |
| NMFS Kodiak for<br>Double Sea | F1522      | 7124           | 980003           | 990004          |

#### **Authorized Users**

| User ID               | User Name        | Company                   | Primary | Admin    | Limited | Disabled | Remove |
|-----------------------|------------------|---------------------------|---------|----------|---------|----------|--------|
| AMACKEREL             | Andy<br>Mackerel | NMFS Testing<br>Operation | •       | <b>V</b> |         |          |        |
| HAROLD                | Harold Smith     | Pacific States            | 0       |          |         |          |        |
| User ID:<br>jenniferh |                  | Register New User         | Add     | Existing | User    | Save     | Remove |

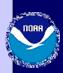

#### Register User for Operation

- 1. To register another user for your operation on eLandings please complete the following registration form.
- 2. After you have completed the form, click the Display and Print Form button.
  3. The user must mail a signed original registration form to: NMFS/RAM eLandings Registration PO Box 21668 Juneau, AK 99802-1668, or fax a signed form to (907) 586-7354 attn: eLandings Registration, or deliver by courier your signed form to NMFS/RAM eLandings Registration 709 W. 9th St. Suite 713 Juneau, AK 99801.

INFO - 1311: Please enter the following information

| IN 0 - 1511.1                                                                    | lease elite | er the following in      | ioimation                |                              |                   |                                    |  |  |  |  |
|----------------------------------------------------------------------------------|-------------|--------------------------|--------------------------|------------------------------|-------------------|------------------------------------|--|--|--|--|
| Admin User<br>Mackerel                                                           | : Andy      | Company: NM<br>Operation |                          | <b>H</b> : (206) 555-<br>212 | Email:<br>Jennife | er.Hogan@noaa.gov                  |  |  |  |  |
|                                                                                  |             |                          |                          |                              |                   |                                    |  |  |  |  |
| Company<br>Name:                                                                 | Fishing fo  | or Fun                   |                          |                              |                   |                                    |  |  |  |  |
| UserID:                                                                          | JENNIFE     | RL                       |                          |                              |                   |                                    |  |  |  |  |
| Password:                                                                        | bigfish     | (g/fah                   |                          |                              |                   |                                    |  |  |  |  |
| User<br>Name:                                                                    | Jennifer H  | Hogan                    |                          |                              |                   |                                    |  |  |  |  |
| City:                                                                            | Juneau      | luneau                   |                          |                              |                   |                                    |  |  |  |  |
| State:                                                                           | AK          |                          |                          |                              |                   |                                    |  |  |  |  |
| Telephone<br>Number:                                                             | 907-586-    | 7462                     |                          |                              |                   |                                    |  |  |  |  |
| Fax<br>Number:                                                                   | 907-586-    | 7131                     |                          |                              |                   |                                    |  |  |  |  |
| Email<br>Address:                                                                | Jennifer.h  | Hogan@noaa.gov           |                          |                              |                   |                                    |  |  |  |  |
| Security<br>Question:<br>Example:<br>What is your<br>mother's<br>maiden<br>name? | What is y   | our favorite Olymp       | oic sport?               |                              |                   |                                    |  |  |  |  |
| Secret<br>Answer:<br>The answer to                                               |             |                          |                          |                              |                   |                                    |  |  |  |  |
| your security                                                                    | Swimming    |                          |                          |                              |                   |                                    |  |  |  |  |
| question,<br>something that<br>nobody else is<br>likely to know.                 | - Swilling  |                          |                          |                              |                   |                                    |  |  |  |  |
| Access:                                                                          | □ Limit     | Access to only th        | nose reports whic        | h the user creat             | tes.              |                                    |  |  |  |  |
| Operation<br>Name                                                                |             | OF&G<br>ocessor Code     | Federal Permit<br>Number | Registered E<br>Number       | Buyer             | Registered Crab<br>Receiver Number |  |  |  |  |
| NMFS Test<br>Kodiak Plar                                                         | F6          | 376                      | 7124                     | 980003                       |                   | 990004                             |  |  |  |  |
| Register                                                                         |             |                          | Find I                   | Registration                 |                   |                                    |  |  |  |  |

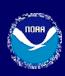

# **Register User for Operation**

- 1. To register another user for your operation on eLandings please complete the following registration form.
- 2. After you have completed the form, click the Display and Print Form button.
- 3. The user must mail a signed original registration form to: NMFS/RAM eLandings Registration PO Box 21668 Juneau, AK 99802-1668, or fax a signed form to (907) 586-7354 attn: eLandings Registration, or deliver by courier your signed form to NMFS/RAM eLandings Registration 709 W. 9th St. Suite 713 Juneau, AK 99801.

| INFO - 1348: Fauthorities                                      | Please print, | , sign, and submit your form to t  | the proper View                | and Print Registration            |  |  |  |  |
|----------------------------------------------------------------|---------------|------------------------------------|--------------------------------|-----------------------------------|--|--|--|--|
| Admin User<br>Mackerel                                         | : Andy        | Company: NMFS Testing<br>Operation | <b>PH</b> : (206) 555-<br>1212 | Email:<br>Jennifer.Hogan@noaa.gov |  |  |  |  |
| Company<br>Name:                                               | Fishing for   | Fun                                |                                |                                   |  |  |  |  |
| UserID:                                                        | JENNIFER      | RL                                 |                                |                                   |  |  |  |  |
| Password:                                                      | bigfish       |                                    |                                |                                   |  |  |  |  |
| User<br>Name:                                                  | Jennifer H    | ogan                               |                                |                                   |  |  |  |  |
| City:                                                          | Juneau        | Juneau                             |                                |                                   |  |  |  |  |
| State:                                                         | AK            |                                    |                                |                                   |  |  |  |  |
| Telephone<br>Number:                                           | 907-586-7     | 462                                |                                |                                   |  |  |  |  |
| Fax<br>Number:                                                 | 907-586-7     | 131                                |                                |                                   |  |  |  |  |
| Email<br>Address:                                              | Jennifer.H    | ogan@noaa.gov                      |                                |                                   |  |  |  |  |
| Security Question: Example: What is your mother's maiden name? | What is yo    | our favorite Olympic sport?        |                                |                                   |  |  |  |  |

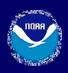

# XML Schema Version Number for Reports:

Notify about XML Schema Version changes:

Select from below the items you would like displayed each time you create a report:

| Default | Operation<br>Name                     | Operation<br>Type   | ADF&G<br>Processor<br>Code | Federal<br>Permit<br>Number | Registered<br>Buyer<br>Number | Registered<br>Crab<br>Receiver<br>Number | Limited<br>Access |
|---------|---------------------------------------|---------------------|----------------------------|-----------------------------|-------------------------------|------------------------------------------|-------------------|
| 0       | None                                  |                     |                            |                             |                               |                                          |                   |
| 0       | WAI<br>Seafoods<br>RCR<br>90003       | Plant/Receiver      | F1234                      | 12345                       | 980000                        | 990003                                   | NO                |
| 0       | New<br>Scotland                       | Plant/Receiver      | F6937                      | 1010                        | 980000                        | 990002                                   | NO                |
| 0       | Bigger<br>Fish<br>Seafoods            | Plant/Receiver      | F1234                      |                             |                               | 123456                                   | NO                |
| 0       | Quickie<br>buy                        | Plant/Receiver      | F3661                      | 1482                        | 980003                        | 990011                                   | YES               |
| 0       | Flying<br>Octo                        | Plant/Receiver      | F5555                      | 1482                        | 980003                        | 990011                                   | NO                |
| 0       | NMFS Test<br>Kodiak<br>Plant          | Plant/Receiver      | F6376                      | 7124                        | 980003                        | 990004                                   | NO                |
| •       | NMFS Test<br>Dutch<br>Harbor<br>Plant | Plant/Receiver      | F6415                      | 7061                        | 980002                        | 990010                                   | NO                |
| 0       | Bountiful                             | At-Sea<br>Processor | F0947                      | 278                         |                               |                                          | NO                |
| 0       | Seattle<br>Enterprise -<br>CP         | At-Sea<br>Processor | F5075                      | 3245                        |                               |                                          | NO                |

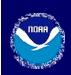

## **Operation Information and User Maintenance**

User: Andy Company: NMFS Testing PH: (206) 555- Email:

Mackerel Operation 1212 Jennifer.Hogan@noaa.gov

Operation Type:

Operation Name:

NMFS Test Kodiak Plant

ADF&G Processor Code:

Federal Permit Number:

7124

Registered Buyer Number:

980003

Registered Crab Receiver Number:

990004

#### Tenders

Port:

| Vessel | Operation Name                   | ADF&G<br>Proc Code | Federal<br>Permit<br>Number | Registered<br>Buyer Number | Registered Crab<br>Receiver Number |
|--------|----------------------------------|--------------------|-----------------------------|----------------------------|------------------------------------|
| 41444  | Tender XYZ for NMFS Kodiak Plant | F6376              | 1010                        | 980003                     |                                    |

KOD

#### **Custom Processing Clients**

| Operation Name                | ADF&G Proc | Federal Permit | Registered Buyer | Registered Crab |
|-------------------------------|------------|----------------|------------------|-----------------|
|                               | Code       | Number         | Number           | Receiver Number |
| NMFS Kodiak for<br>Double Sea | F1522      | 7124           | 980003           | 990004          |

#### **Authorized Users**

| User ID   | User Name         | Company                   | Primary | Admin | Limited | Disabled | Remove |
|-----------|-------------------|---------------------------|---------|-------|---------|----------|--------|
| AMACKEREL | Andy<br>Mackerel  | NMFS Testing<br>Operation | •       | ✓     |         |          |        |
| HAROLD    | Harold Smith      | Pacific States            | 0       |       |         | ✓        |        |
| JENNIFERL | Jennifer<br>Hogan | Fishing for Fun           | 0       | - (   |         |          |        |

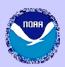

# Types of Permissions

- Primary
  - Required for each operation
  - An administrative user for the operation
  - Each operation has only one primary user
  - Cannot have administrative privileges removed, but can be disabled
  - May change
- Administrative
  - When a user registered an operation they automatically become an administrative user for that operation
  - May add or revoke authorizations for other users to use the operation
  - May grant administrative privileges to other users for an operation

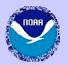

# Other types of permissions

## Limited

- May view and edit landing reports they create. Once other office staff members have made additional edits they will lose the ability to view or edit that report.
- Staff who unload catch from delivering vessels, but who are not responsible for submitting fish tickets and landing reports, such as dock foremen.
- An agent who is not an employee of your company.

### Disabled

- User may be temporarily disabled, but left in place so that it can be restored in the future.
- Used for seasonal employees who are leaving the operation, but are expected back the next season.

#### Remove

 Used for users who are not expected back, such as employees who are fired.

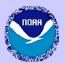

# Adding New Templates

| Number of Production Report lines:     |                                       |                   | 8      |          |                             |                               |                                          |                   |  |  |  |
|----------------------------------------|---------------------------------------|-------------------|--------|----------|-----------------------------|-------------------------------|------------------------------------------|-------------------|--|--|--|
| Number of Discard lines:               |                                       |                   |        |          | 4                           |                               |                                          |                   |  |  |  |
| XML Schema Version Number for Reports: |                                       |                   |        |          |                             |                               |                                          |                   |  |  |  |
| Notify al                              |                                       | chema Version     |        |          |                             |                               |                                          |                   |  |  |  |
| Select fr                              | om below the                          | e items you would | like o | lisplaye | ed each tin                 | ne you create                 | a report:                                |                   |  |  |  |
| Default                                | Default Operation Operation Type ADF8 |                   |        |          | Federal<br>Permit<br>Number | Registered<br>Buyer<br>Number | Registered<br>Crab<br>Receiver<br>Number | Limited<br>Access |  |  |  |
| 0                                      | None                                  |                   |        |          |                             |                               |                                          |                   |  |  |  |
| 0                                      | WAI<br>Seafoods<br>RCR<br>90003       | Plant/Receiver    | F123   | 4        | 12345                       | 980000                        | 990003                                   | NO                |  |  |  |
| 0                                      | New<br>Scotland                       | Plant/Receiver    | F693   | 7        | 1010                        | 980000                        | 990002                                   | NO                |  |  |  |
| 0                                      | Bigger<br>Fish<br>Seafoods            | Plant/Receiver    | F123   | 4        |                             |                               | 123456                                   | NO                |  |  |  |
| 0                                      | Quickie<br>buy                        | Plant/Receiver    | F366   | 1        | 1482                        | 980003                        | 990011                                   | YES               |  |  |  |
| 0                                      | Flying<br>Octo                        | Plant/Receiver    | F555   | 5        | 1482                        | 980003                        | 990011                                   | NO                |  |  |  |
| 0                                      | NMFS Test<br>Kodiak<br>Plant          | Plant/Receiver    | F637   | 6        | 7124                        | 980003                        | 990004                                   | NO                |  |  |  |
| 0                                      | NMFS Test<br>Dutch                    | Plant/Receiver    | F641   | 5        | 7061                        | 980002                        | 990010                                   | NO                |  |  |  |

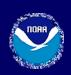

# Operation Information and User Maintenance

| User: Andy | Company: NMFS Testing | PH: (206) 555- | Email:                  |
|------------|-----------------------|----------------|-------------------------|
| Mackerel   | Operation             | 1212           | Jennifer.Hogan@noaa.gov |

| Operation Type:                  | Plant/Receiver         |
|----------------------------------|------------------------|
| Operation Name:                  | NMFS Test Kodiak Plant |
| ADF&G Processor Code:            | F6376                  |
| Federal Permit Number:           | 7124                   |
| Registered Buyer Number:         | 980003                 |
| Registered Crab Receiver Number: | 990004                 |
| Port:                            | KOD                    |

#### Tenders

| Vessel | Operation Name                   | ADF&G<br>Proc Code | Federal<br>Permit<br>Number | Registered<br>Buyer Number | Registered Crab<br>Receiver Number |
|--------|----------------------------------|--------------------|-----------------------------|----------------------------|------------------------------------|
| 41444  | Tender XYZ for NMFS Kodiak Plant | F6376              | 1010                        | 980003                     |                                    |

#### **Custom Processing Clients**

| Operation Name                | ADF&G Proc | Federal Permit | Registered Buyer | Registered Crab |
|-------------------------------|------------|----------------|------------------|-----------------|
|                               | Code       | Number         | Number           | Receiver Number |
| NMFS Kodiak for<br>Double Sea | F1522      | 7124           | 980003           | 990004          |

#### Authorized Users

| User ID   | User Name        | Company                   | Primary | Admin    | Limited | Disabled | Remove |
|-----------|------------------|---------------------------|---------|----------|---------|----------|--------|
| AMACKEREL | Andy<br>Mackerel | NMFS Testing<br>Operation | •       | <b>▽</b> |         |          |        |
| HAROLD    | Harold Smith     | Pacific States            | 0       |          |         |          |        |
| JENNIFERI | Jennifer         | Fishing for Fun           | 0       | П        | П       | П        |        |

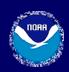

| Authorized Use | rs                |                           |         |          |         |          |        |
|----------------|-------------------|---------------------------|---------|----------|---------|----------|--------|
| User ID        | <b>User Name</b>  | Company                   | Primary | Admin    | Limited | Disabled | Remove |
| AMACKEREL      | Andy<br>Mackerel  | NMFS Testing<br>Operation | •       | <b>V</b> |         |          |        |
| HAROLD         | Harold Smith      | Pacific States            | 0       |          |         |          |        |
| JENNIFERL      | Jennifer<br>Hogan | Fishing for Fun           | 0       |          |         |          |        |
| User ID:       |                   | Register New User         | Add     | Existing | User    | Save     | Remove |

#### **Grading and Pricing Templates**

| Species          | Condition  | Show<br>Price | Disabled | Sold Condition                       | Prod<br>Type | Size/Grade | \$/lb. |
|------------------|------------|---------------|----------|--------------------------------------|--------------|------------|--------|
| 200 Halibut      | 04 Gutted  | YES           | NO       | 07 Headed and Gutted,<br>Western cut | Р            | A 10-20    | \$4.50 |
|                  |            |               |          | 07 Headed and Gutted,<br>Western cut | Р            | B 20-30    | \$0    |
|                  |            |               |          | 07 Headed and Gutted,<br>Western cut | Р            | C 30-40    | \$0    |
|                  |            |               |          | 07 Headed and Gutted,<br>Western cut | Р            | D 40-50    | \$0    |
|                  |            |               |          | 07 Headed and Gutted,<br>Western cut | Р            | E 50-60    | \$0    |
| 200 Halibut      | 05 H + G   | YES           | NO       | 05 Headed and Gutted                 | P            | A 10-20    | \$1.50 |
|                  |            |               |          | 05 Headed and Gutted                 | P            | B 20-30    | \$2    |
|                  |            |               |          | 05 Headed and Gutted                 | Р            | C 30-40    | \$3.75 |
|                  |            |               |          | 05 Headed and Gutted                 | Р            | D 40+      | \$4.5  |
| 710<br>Sablefish | 08 Est cut | YES           | NO       | 08 Headed and Gutted,<br>Eastern cut | Р            | Α          | \$3.00 |
|                  |            |               |          | 08 Headed and Gutted,<br>Eastern cut | Р            | В          | \$3.5  |
|                  |            |               |          | 08 Headed and Gutted,<br>Eastern cut | Р            | С          | \$4    |
| 110              | 7          | New Te        | emplate  |                                      |              |            |        |

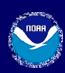

# **Grading and Pricing Template Maintenance**

INFO - 1652: Please Enter Grading and Pricing Template Items

User: Andy Company: NMFS Email: PH: (206) Mackerel **Testing Operation** 555-1212 Jennifer.Hogan@noaa.gov **Operation Name:** NMFS Test Kodiak Plant Species: 110 P. cod 07 Wst cut Condition: **Show Price:** V Disabled: Line Sold Condition Code **Prod Type** Size/Grade \$/lb. Α 1.25 10-20 1 2 20-30 1.30 3 30-40 1.35 Save Save and Continue More Lines

Cancel

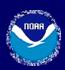

| Grading and Pricing Templates |               |               |          |                                      |              |            |        |  |
|-------------------------------|---------------|---------------|----------|--------------------------------------|--------------|------------|--------|--|
| Species                       | Condition     | Show<br>Price | Disabled | Sold Condition                       | Prod<br>Type | Size/Grade | \$/lb. |  |
| 110 P. cod                    | 07 Wst<br>cut | YES           | NO       | 07 Headed and Gutted,<br>Western cut | Α            | 10-20      | \$1.25 |  |
|                               |               |               |          | 07 Headed and Gutted,<br>Western cut | Α            | 20-30      | \$1.3  |  |
|                               |               |               |          | 07 Headed and Gutted,<br>Western cut | Α            | 30-40      | \$1.35 |  |
| 200 Halibut                   | 04 Gutted     | YES           | NO       | 07 Headed and Gutted,<br>Western cut | Р            | A 10-20    | \$4.50 |  |
|                               |               |               |          | 07 Headed and Gutted,<br>Western cut | Р            | B 20-30    | \$0    |  |
|                               |               |               |          | 07 Headed and Gutted,<br>Western cut | Р            | C 30-40    | \$0    |  |
|                               |               |               |          | 07 Headed and Gutted,<br>Western cut | Р            | D 40-50    | \$0    |  |
|                               |               |               |          | 07 Headed and Gutted,<br>Western cut | Р            | E 50-60    | \$0    |  |
| 200 Halibut                   | 05 H + G      | YES           | NO       | 05 Headed and Gutted                 | Р            | A 10-20    | \$1.50 |  |
|                               |               |               |          | 05 Headed and Gutted                 | Р            | B 20-30    | \$2    |  |
|                               |               |               |          | 05 Headed and Gutted                 | Р            | C 30-40    | \$3.75 |  |
|                               |               |               |          | 05 Headed and Gutted                 | Р            | D 40+      | \$4.5  |  |
| 710<br>Sablefish              | 08 Est cut    | YES           | NO       | 08 Headed and Gutted,<br>Eastern cut | Р            | Α          | \$3.00 |  |
|                               |               |               |          | 08 Headed and Gutted,<br>Eastern cut | Р            | В          | \$3.5  |  |
|                               |               |               |          | 08 Headed and Gutted,<br>Eastern cut | Р            | С          | \$4    |  |
|                               |               | New Te        | emplate  |                                      |              |            |        |  |